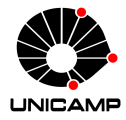

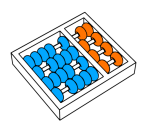

# MC102 – Aula 11 Algoritmos de Busca

## Algoritmos e Programação de Computadores

Zanoni Dias 2019

Instituto de Computação

## Roteiro

O Problema da Busca

Busca Sequencial

Busca Binária

Análise de Eficiência

Exercícios

O Problema da Busca

• Vamos estudar alguns algoritmos para o seguinte problema:

#### Definição do Problema

Dada uma chave de busca e uma coleção de elementos, onde cada elemento possui um identificador único, desejamos encontrar o elemento da coleção que possui o mesmo identificador da chave de busca ou verificar que não existe nenhum elemento na coleção com a chave fornecida.

- Nos nossos exemplos, a coleção de elementos será representada por uma lista de inteiros.
	- O identificador do elemento será o próprio valor de cada elemento.
- Apesar de usarmos inteiros, os algoritmos que estudaremos servem para buscar elementos em qualquer coleção de elementos que possuam chaves que possam ser comparadas.

## O Problema da Busca

- O problema da busca é um dos mais básicos na área de Computação e possui diversas aplicações.
	- Buscar um aluno dado o seu RA.
	- Buscar um cliente dado o seu CPF.
	- Buscar uma pessoa dado o seu RG.
- Estudaremos algoritmos simples para realizar a busca assumindo que os dados estão em uma lista.
- Existem estruturas de dados e algoritmos mais complexos utilizados para armazenar e buscar elementos. Estas abordagens não serão estudadas nesta disciplina.
- Nos vamos criar uma função busca(lista, chave):
	- A função deve receber uma lista de números inteiros e uma chave para busca.
	- A função deve retornar o índice da lista que contém a chave ou o valor *−*1, caso a chave não esteja na lista.

#### O Problema da Busca

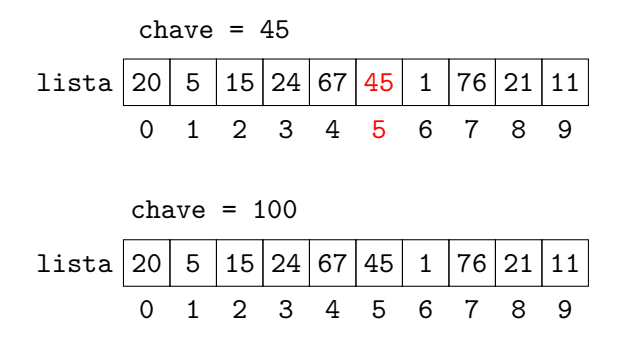

• No primeiro exemplo, a função deve retornar 5, enquanto no segundo exemplo, a função deve retornar *−*1.

Busca Sequencial

- A busca sequencial é o algoritmo mais simples de busca:
	- Percorra a lista comparando a chave com os valores dos elementos em cada um das posições.
	- Se a chave for igual a algum dos elementos, retorne a posição correspondente na lista.
	- Se a lista toda foi percorrida e a chave não for encontrada, retorne o valor *−*1.

```
1 def buscaSequencial(lista, chave):
2 \times i = 03 for número in lista:
4 if número == chave:
5 return i
6 i = i + 1
7 return -1
```

```
1 def buscaSequencial(lista, chave):
2 \mid n = len(lista)3 for indice in range(n):
4 if lista[indice] == chave:
<sub>5</sub> return índice
6
7 return -1
```
• Podemos usar também a função enumerate(lista), que retorna uma lista com tuplas da forma (indice, elemento).

```
def buscaSequencial(lista, chave):
2 for (indice, número) in enumerate(lista):
3 if número == chave:
4 return índice
5
6 return -1
```

```
1 def buscaSequencial(lista, chave):
2 \cdots3
4 def main():
\frac{1}{5} lista = [20, 5, 15, 24, 67, 45, 1, 76, 21, 11]
6
7 pos = buscaSequencial(lista, 45)
\vert if pos != -1:
9 print("Posição da chave 45 na lista:", pos)
10 else:
\mathbb{I} print("A chave 45 não se encontra na lista.")
12
13 main()
14 # Posição da chave 45 na lista: 5
```

```
1 def buscaSequencial(lista, chave):
2 \cdots3
4 def main():
5 lista = [20, 5, 15, 24, 67, 45, 1, 76, 21, 11]
6
7 pos = buscaSequencial(lista, 100)
\vert if pos != -1:
9 print("Posição da chave 100 na lista:", pos)
10 else:
11 print("A chave 100 não se encontra na lista.")
12
13 main()
14 # A chave 100 não se encontra na lista.
```
Busca Binária

## Busca Binária

- A busca binária é um algoritmo mais eficiente, entretanto, requer que a lista esteja ordenada pelos valores da chave de busca.
- A ideia do algoritmo é a seguinte (assuma que a lista está ordenada pelos valores da chave de busca):
	- Verifique se a chave de busca é igual ao valor da posição do meio da lista.
	- Caso seja igual, devolva esta posição.
	- Caso o valor desta posição seja maior que a chave, então repita o processo, mas considere uma lista reduzida, com os elementos do começo da lista até a posição anterior a do meio.
	- Caso o valor desta posição seja menor que chave, então repita o processo, mas considere uma lista reduzida, com os elementos da posição seguinte a do meio até o final da lista.

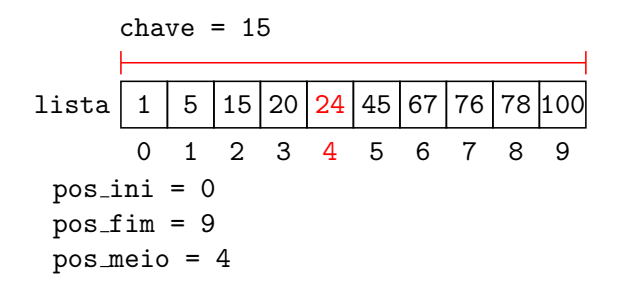

• Como lista[pos\_meio] > chave, devemos continuar a busca na primeira metade da região e, para isso, atualizamos a variável pos\_fim.

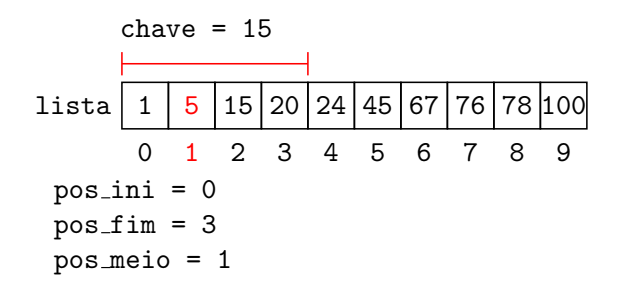

• Como lista[pos\_meio] < chave, devemos continuar a busca na segunda metade da região e, para isso, atualizamos a variável pos\_ini.

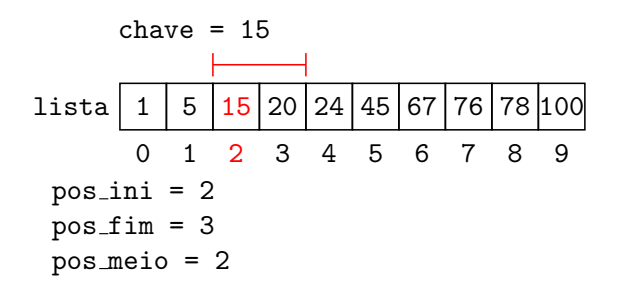

• Finalmente, encontramos a chave  $(lista[posmeio] =$ chave) e, sendo assim, devolvemos a sua posição na lista (pos\_meio).

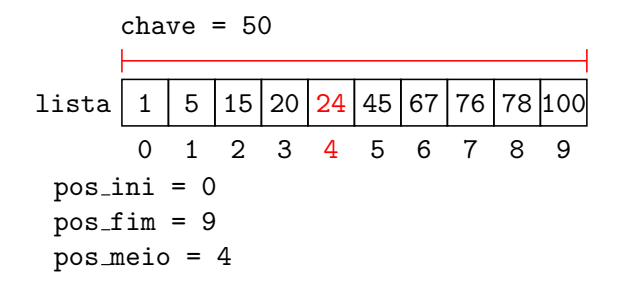

• Como lista[pos\_meio] < chave, devemos continuar a busca na segunda metade da região e, para isso, atualizamos a variável pos\_ini.

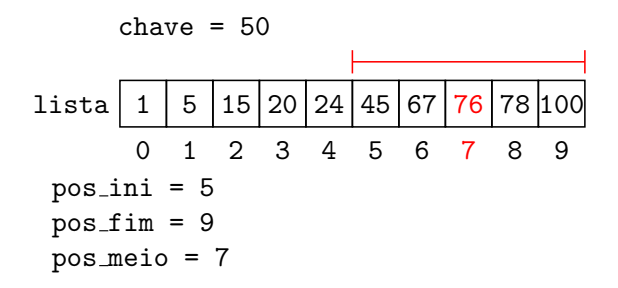

 $\cdot$  Como lista[pos\_meio] > chave, devemos continuar a busca na primeira metade da região e, para isso, atualizamos a variável pos\_fim.

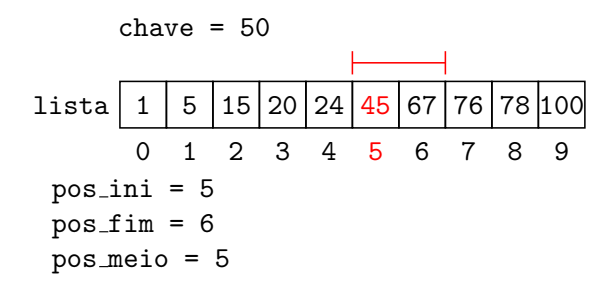

• Como lista[pos\_meio] < chave, devemos continuar a busca na segunda metade da região e, para isso, atualizamos a variável pos\_ini.

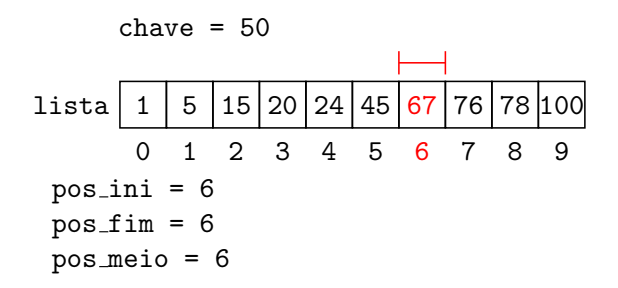

 $\cdot$  Como lista[pos\_meio] > chave, devemos continuar a busca na primeira metade da região e, para isso, atualizamos a variável pos\_fim.

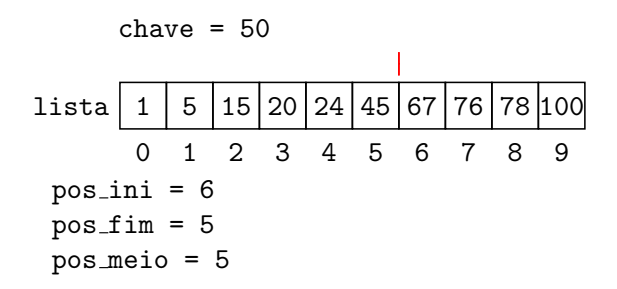

 $\cdot$  Como pos\_ini > pos\_end, determinamos que a chave não está na lista e retornamos o valor *−*1.

```
1 def buscaBinária(lista, chave):
2 pos ini = 0
3 pos_fim = len(lista) - 14
\vert while pos_ini <= pos_fim:
6 pos meio = (pos ini + pos fim) // 2
7
|8| if lista[pos meio] == chave:
9 return pos meio
_{10} if lista[pos meio] > chave:
n pos fim = pos meio - 1
\left| \begin{array}{c} 12 \end{array} \right| if lista[pos meio] < chave:
|13| pos ini = pos meio + 1
14
15 return -1
```

```
1 def buscaBinária(lista, chave):
2 pos_ini = 0
_3 pos_fim = len(lista) - 1
4
\vert while pos_ini <= pos_fim:
\frac{1}{6} pos meio = (pos ini + pos fim) // 2
7
|8| if lista[pos meio] == chave:
9 return pos meio
_{10} if lista[pos meio] > chave:
n pos fim = pos meio - 1
\overline{12} else:
|13| pos ini = pos meio + 1
14
15 return -1
```

```
1 def buscaBinária(lista, chave):
2\sim.
3
4 def main():
5 # Para usar a busca binária a lista deve estar ordenada
\begin{bmatrix} 1 \\ 1 \\ 5 \\ 15 \\ 20 \\ 24 \\ 45 \\ 67 \\ 76 \\ 78 \\ 100 \end{bmatrix}7
8 pos = buscaBinária(lista, 15)
\circ if pos != -1:
_{10} print("Posição da chave 15 na lista:", pos)
n else:
\frac{1}{12} print("A chave 15 não se encontra na lista.")
13
14 main()
15 # Posição da chave 15 na lista: 2
```
Análise de Eficiência

- Na melhor das hipóteses, a chave de busca estará na posição 0. Portanto, teremos um único acesso em lista[0].
- Na pior das hipóteses, a chave é o último elemento ou não pertence à lista e, portanto, acessamos todos os *n* elementos da lista.
- É possível mostrar que, se as chaves possuirem a mesma probabilidade de serem requisitadas, o número médio de acessos nas buscas cujas chaves encontram-se na lista será igual a:

$$
\frac{n+1}{2}
$$

## Eficiência da Busca Binária

- Na melhor das hipóteses, a chave de busca estará na posição do meio da lista. Portanto, teremos um único acesso.
- $\cdot$  Na pior das hipóteses, teremos (log<sub>2</sub> *n*) acessos.
	- Para observar isso, note que, a cada verificação de uma posição da lista, o tamanho da lista considerada é dividido pela metade.
	- No pior caso, a busca é repetida até que a lista considerada tenha tamanho 1.
	- Assim, o número de acessos *x* pode ser encontrado resolvendo-se a equação:

$$
\frac{n}{2^x}=1
$$

cuja solução é  $x = \log_2 n$ .

• É possível mostrar que, se as chaves possuirem a mesma probabilidade de serem requisitadas, o número médio de acessos nas buscas cujas chaves encontram-se na lista será igual a:

$$
(\log_2 n)-1
$$

## Eficiência dos Algoritmos

- Para se ter uma ideia da diferença de eficiência dos dois algoritmos, considere uma lista com um milhão de itens (10<sup>6</sup> itens).
- Com a busca sequencial, para buscar um elemento qualquer da lista necessitamos, em média, de:

 $(10^6 + 1)/2 \approx 500000$  acessos.

• Com a busca binária, para buscar um elemento qualquer da lista necessitamos, em média, de:

(log<sup>2</sup> 10<sup>6</sup> ) *−* 1 *≈* 19 acessos.

- Uma ressalva importante deve ser feita: para utilizar a busca binária, a lista precisa estar ordenada.
- Se você tiver um cadastro onde vários itens são removidos e inseridos com frequência e a busca deve ser feita de forma intercalada com essas operações, então a busca binária pode não ser a melhor opção, já que você precisará manter a lista ordenada.
- Caso o número de buscas seja muito maior que as demais operações de atualização do cadastro, então a busca binária pode ser uma boa opção.

Exercícios

1. Refaça as funções de busca sequencial e busca binária assumindo que a lista possui chaves que podem ocorrer múltiplas vezes na lista. Neste caso, você deve retornar uma lista com todas as posições onde a chave foi encontrada. Se a chave não for encontrada na lista, retornar uma lista vazia.

- 2. Mostre como implementar uma variação da busca binária que retorne um inteiro k entre  $\theta$  e n, tal que, ou lista[k] = chave, ou a chave não se encontra na lista, mas poderia ser inserida entre as posições (k-1) e k de forma a manter a lista ordenada. Note que, se  $k = 0$ , então a chave deveria ser inserida antes da primeira posição da lista, assim como, se  $k =$ n, a chave deveria ser inserida após a última posição da lista.
- 3. Use a função desenvolvida acima para, dada uma lista ordenada de n números inteiros e distintos e dois outros inteiros X e Y, retornar o número de chaves da lista que são maiores ou iguais a X e menores ou iguais a Y.

```
1 def buscaSequencial(lista, chave):
2 \mid \text{positive} = [3 for (indice, número) in enumerate(lista):
4 if número == chave:
5 posições.append(índice)
6
7 return posições
```

```
1 def buscaBinária(lista, chave):
2 \times 100 pos ini = 0
3 pos fim = len(lista) - 14
\vert while pos ini \vert pos fim:
\frac{1}{6} pos meio = (pos ini + pos fim) // 2
7
|8| if lista[pos meio] == chave:
9 return encontraChaves(lista, pos meio)
_{10} if lista[pos meio] > chave:
n pos_fim = pos_meio - 1
\vert v \vert if lista[pos meio] < chave:
|13| pos_ini = pos_meio + 1
14
15 return []
```

```
1 def encontraChaves(lista, pos):
|2| posições = []
3 for i in range(pos, len(lista)):
4 if lista[i] > lista[pos]:
5 break
\delta posições.append(i)
7 for i in range(pos - 1, -1, -1):
|s| if lista[i] < lista[pos]:
9 break
10 posições.append(i)
11 return posições
12
13 def buscaBinária(lista, chave):
14 ...
15 return encontraChaves(lista, pos_meio)
16 ...
```

```
def buscaBinária2(lista, chave):
2 pos ini = 0
_3 pos_fim = len(lista) - 1
4
\vert while pos_ini <= pos_fim:
6 pos meio = (pos ini + pos fim) // 2
7
|8| if lista[pos meio] == chave:
9 return pos meio
_{10} if lista[pos meio] > chave:
n pos fim = pos meio - 1
\left| \begin{array}{c} 12 \end{array} \right| if lista[pos meio] < chave:
|13| pos ini = pos meio + 1
14 -15 return pos_ini
```

```
1 def buscaBinária2(lista, chave):
2 ...
3
4 def elementosEntre(lista, X, Y):
5 pos x = buscaBinária2(lista, X)
\delta pos y = buscaBinária2(lista, Y)
\overline{y} if pos y < len(lista) and lista[pos y] == Y:
|8| return pos_y - pos_x + 1
9 else:
10 return pos_y - pos_x
```